# Lecture 13: Stacks

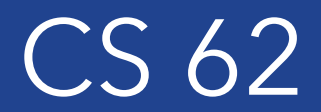

Fall 2017 Kim Bruce & Alexandra Papoutsaki

## Reading about Collection Classes

- Oracle's Java Tutorials
	- Trail: Collections
	- https://docs.oracle.com/javase/tutorial/collections/

#### **Stack**

- Interface Stack<E> {
	- void push(E value)
	- E pop $()$
	- E peek()
- Example: Trays in cafeteria
- Last In First Out (LIFO) No changes to middle of list ever!

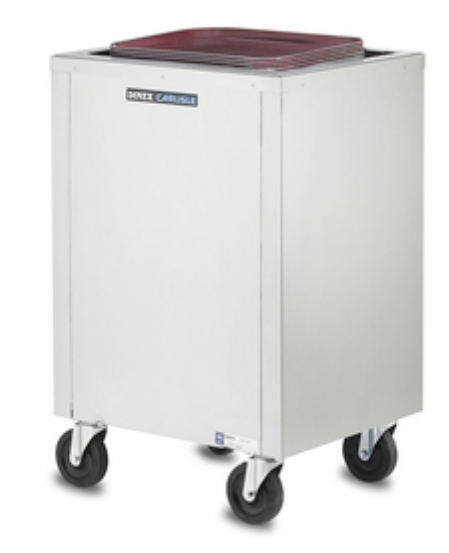

## Stack Applications

- Run-time stack:
	- See sum program
- Backtracking
	- Solving Maze
- Evaluating expression in postfix form:
	- $(52 ((5 + 7) * 4) \Rightarrow 5257 + 4 * . \Rightarrow 4)$
- Tools to parse programs
- Undo

## Stack Implementations

- ArrayList:
	- Which end should be head?
	- How complex for push, pop, peek?
- SinglyLinkedList:
	- Which end should be head?
	- How complex for push, pop, peek?
- Space differences?
	- What if there are several stacks?
- java.util.Stack based on Vector don't use!
	- ArrayDeque is better choice (*more details later)*

#### **Queue**

- FIFO: Waiting in line
- Operations:
	- enqueue (at end) or add
	- dequeue (from beginning) or remove
- Examples:
	- Simulations
	- Event queue
	- Keeping track when searching

#### Queue Implementations

- SinglyLinkedList:
	- Which end should be front, rear?
	- How complex for enqueue, dequeue?
- ArrayList:
	- Which end should be front, rear?
	- How complex for enqueue, dequeue?
- Space differences?